## UNIT III INDIAN ARMY

- 1. Army Head Quarters
- 2. Static and Field Formation
- 3. Arms and Services

## UNIT IV NAVY AND AIR FORCE

- 1. Naval Head Quarters, Naval Commands and Naval Fleets
- 2. Task and Type formation of Indian Navy
- 3. Air Head Quarters Air Commands- Formations, Squadrons

## UNIT V RECRUITMENT PROCESS

- 1. Recruitment at all three services at different levels
- 2. Important Training Institutions
- 3. Services of Defence Forces to the Society

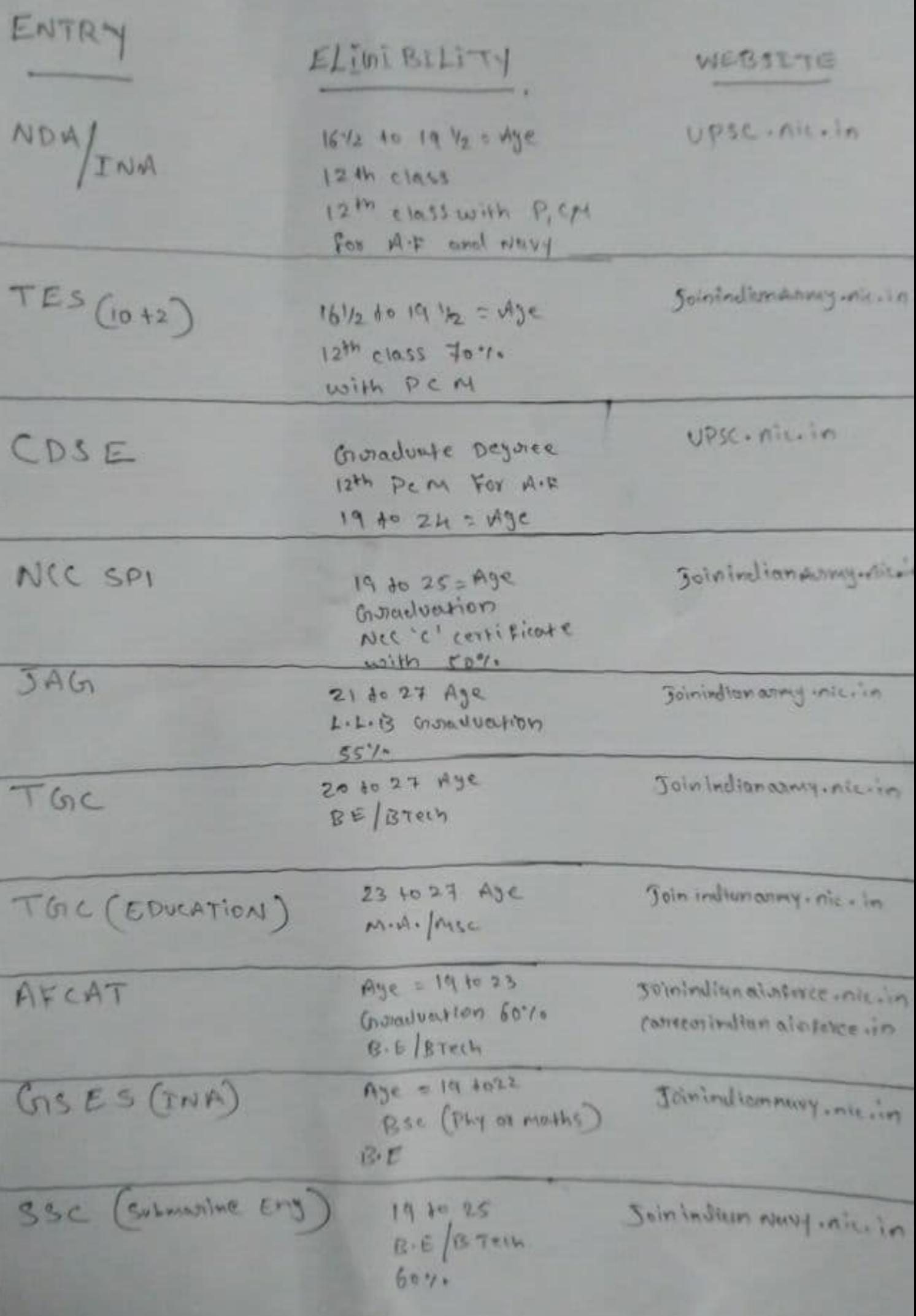

Fraining. Rashtriya Indian Military College: (1) Founded on 13 march 1922, Detroidun vil To provide necessary Prelinstraining for training for Indians wishing to become officers (iii) Provide education to 8-12th [IV] RIMC Entrance Exam. (11) 25 cadets are admitted / bronth, Drmy war college: (i) Established on April 1, 1971 (ii) Madhya Pradush, India. (ii) Tactral Fraining and Rusearch Institution of Indian Army. (v) develops and evaluate concepts and doctrine for tactics and logistics for Army. (VI) 1,200 officers of Indian Army as well as parametitary officers. (Vii) les officiers of foreign Armies.

Junior Leaders Wêng! (i) Belgaum is a part of Infantry School. (ii) Trains Junior offenus and Junior. Leaders En isub-unit lèvel. Indian Military Academy: (ii) Lieuthent com General. (iii) Debradur, lofficer Training Academy (iv) / crated In the footbills of himalayas  $(V)$  1,400 doces. Gril Gentlemen cadet. 4 Battalions, 16 companies  $(iii)$ Officers Iraining Academy:<br>(1). 15 Jan 1963, chen - 14 Nov 2011 Graya (ii) 870 acres hilly terrain. High altitude avoyare School (ii) Specialised of Spow-oraft and writer worfare

Army Air defense collège: li) Imparts traîning for prover for. of effective Av defence Artillery protection of to ground forces against long and medium altitude enemy attacks (iii) It also preserve specified faction areas and Strategral areas and prooted points from crétical danger and destruction from enemy are attacks. \* College of military engineering: (1) Prompass three aspects (e.e.) training, aduisory, projects research and experimentations. Military college of telecommunicate (ii) for corps of signals<br>(ii) Training needs op II and Communication

Counter insurgency of Jurgle aarfare - school: (i) Mizoram (Vacrengte) (ii) counter-guerilla Examing. In the state of the state Junior Leaders Academy: vil Barrel Ly and Pamgarh. (ii) Janvoir Leaders, JC 0 and NCC Y 110 155 Y SSANDOW  $\mathfrak{a}_r$  A) that or i exact a caster Committed and a view in my in the broid in Longin 10 rarsh mot 10 Bron vight

Inclam Navy: (i) Inclean Naval Academy (O.J) - Estimata. (ii) / NS Agrant (Lecidenship T.) - Cimbatore  $\lim_{h \to 0} \frac{1}{h}$  MS chilka (Sailors 7) = chilka rull : INS Dranacharga (Gunnery School) - toche. (v) INS Garoda (Aviation) - Kochi (VI) 1 NS - Leg&ttamla (Logistics T) - Mumbal. Will Institute of Naual medicine - Mumbar Wiii) INS KUNIJOLA (MUSIC Training School)-Muntos. (1) INS Marclouf (ProvostandPhysicalTr) - Groa (x). Noual Institute of Educational and Training Technology - Kachie National Institute of Hydrography trag.  $(xi)$  $(x|p)$ ING Shiraf (Engineering T) -Lonaula Ship wright School - Vishatopatram.  $\alpha$  $\bigotimes_r \hat{F}_U \bigg)$ (NS Valsura (Elect. T)-Jannagar  $\mathbb{X}$  ys (NS Venduruthy (Seament) - Koche.  $(xw)$ (NS Sataliahana (Submarino s)-Vistoran

Indian Pirforce (1). Aisforce Academy - Duncligal, Telanguna (ii). Corrège of dir norfare decunderatad. (iii) Pilot training establishment - Allahabad. (iv) Ainforce Administrative college - Coimbatore (v). School of Autation medicine - Bangalove. Will Airford Technical Training college-Bangalore (Vii) Paratrooper's Training School - Agra. Viii) Indian Airforce Testpilot School-Bangelor (IX) TETTRA School Pune. Tri-Service Institutions. W) National Defence College:<br>(1) Inaugrated on 27 April 1960